## framatome

**Utilisation de reseaux de neurons pour créer un métamodèle de calculs Fluent**

**Nicolas GOREAUD Basile Amice**

# **SIMULATION CONFERENCE**

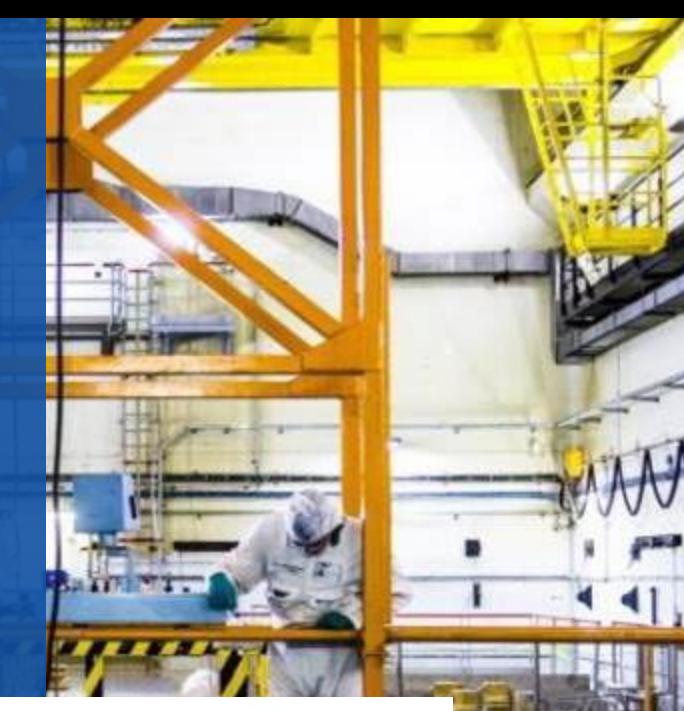

Métamodèle CFD – Nicolas Goreau de La Basile AmicE – Cadres de La Basile AmicE – Cadres de La Basile a Tous dr

**C1 - Framatome Diffusion limitée / Savoir-Faire Framatome / Export Control - AL: N ECCN : N /**

### **Confidentialité**

**Ce document contient du Savoir-Faire Framatome**

#### **EXPORT CONTROL**

 $AL =$  ECCN =

**Les biens marqués "AL**" différent de "N" sont soumis aux autorisations d'exportation des Etats de l'Union Européenne lors d'une exportation à l'intérieur ou hors de l'Union Européenne. **Les biens marqués "ECCN"** différent de "N" ou "EAR99" sont soumis aux autorisations de Savoir-Faire Framatome réexportation Américaine. Avec ou sans marque "AL:N", "ECCN:N" ou "ECCN:EAR99", une autorisation d'exportation peut néanmoins être nécessaire en fonction de la destination et de l'utilisation de ces biens

#### **REGLES DE PROTECTION DE L'INFORMATION**

x

**C1** - Ce document et toute information qu'il contient et/ou divulguée dans le cadre de toute discussion en lien avec ce document sont à **diffusion limitée**

**C2** : Ce document et toute information qu'il contient et/ou divulguée dans le cadre de toute discussion en lien avec ce document sont **Framatome confidentiels** ; leur divulgation, altération ou disparition sont préjudiciables, avec un impact significatif à fort, pour Framatome.

**Les supports, lorsque communiqués, et les informations qu'ils contiennent, sont destinés aux seuls participants à la réunion ou au périmètre désigné dans le pied-de-page.**

**Chacun s'engage à ne les communiquer et à n'en relater les échanges qu'avec discernement et en mentionnant explicitement « à ne pas rediffuser / à ne pas divulguer ».**

**C3** – Ce document et toute information qu'il contient et/ou divulguée dans le cadre de toute discussion en lien avec ce document relèvent du **secret Framatome**.

**Chacun s'engage à tenir secrètes les informations tant écrites qu'orales qui y sont exposées. Chaque dépositaire de ce document s'interdit de le communiquer à toute personne morale ou physique, y compris au sein de Framatome, sans l'accord du président de séance**

Ce document et toute information qu'il contient et/ou divulguée dans le cadre de la réunion sont confidentiels, protégés par les dispositions Applicationcables en matière de propriété intellectuelle et comportent des éléments soumis à la réglementation sur le secret des affaires. Toute reproduction, modification, transmission à tout tiers ou publication totale ou partielle du document et/ou de son contenu est interdite sans l'accord préalable et écrit de Framatome. Ce document et toute information qu'il contient ne doivent en aucun cas être utilisés à d'autres fins que celles pour lesquelles ils ont été communiqués. Tout acte de contrefaçon ou tout manquement aux obligations ci-dessus est passible de sanctions disciplinaires et de poursuites judiciaires. - © Framatome – Tous droits réservés

### **Plan de la présentation**

- 1. Présentation de Framatome en Bref
- 2. Présentation du contexte
- 3. Construction du métamodèle
- 4. Résultats
- 5. Conclusions et perspectives

#### framatome

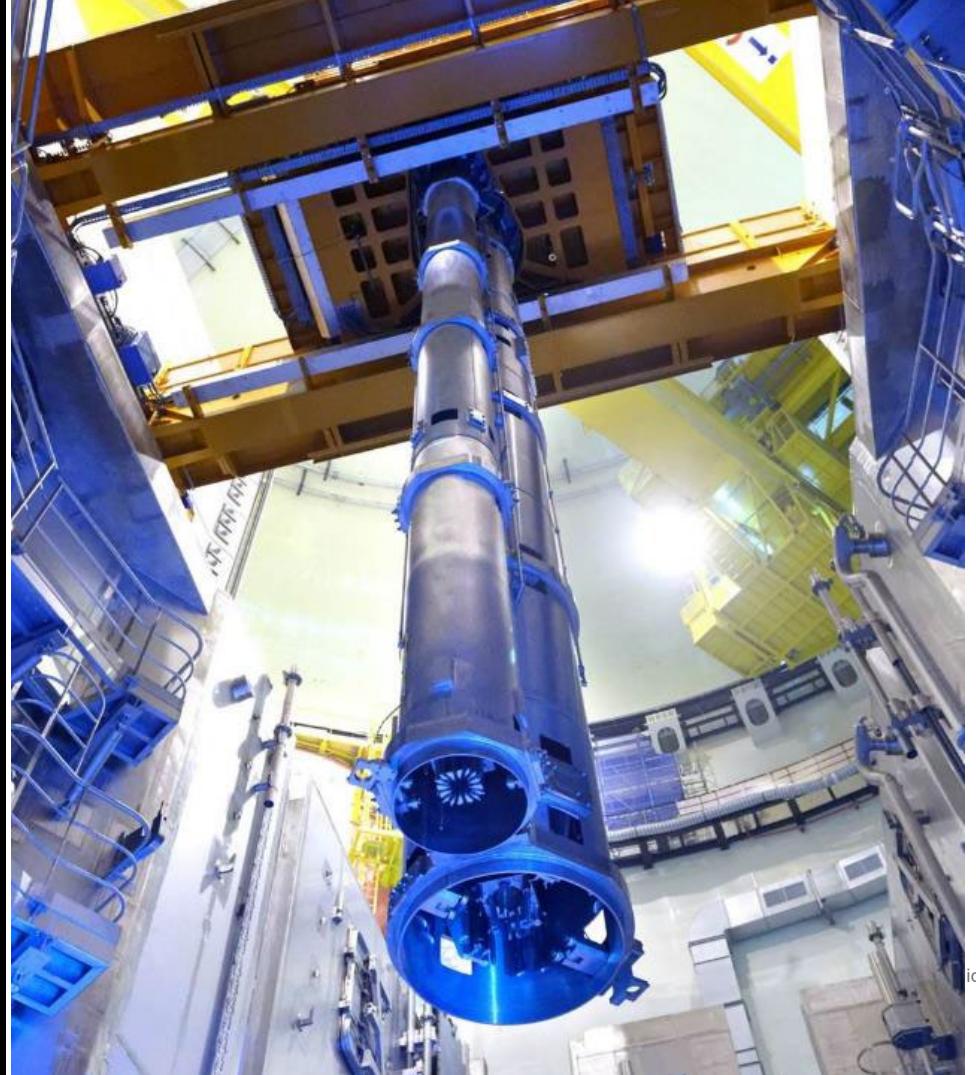

### **Framatome en bref**

**Depuis plus de 60 ans, les équipes de Framatome participent au développement de solutions nucléaires sûres, compétitives, bas-carbone à travers le monde.** 

#### **Elles :**

- conçoivent des centrales,
- fournissent la chaudière nucléaire,
- conçoivent et fabriquent des composants et des combustibles,
- intègrent des systèmes de contrôle-commande,
- assurent la maintenance de tous types de réacteurs nucléaires.

Framatome est le fabricant d'équipements d'origine de :

**92 centrales nucléaires 3,4 Md € de chiffre d'affaires en 2021**

Basile AMICE – CADFEM23 08/06/2023 © Framatome - Tous droits réservés **C1 - Framatome Diffusion limitée / Savoir-Faire Framatome / Export Control - AL: N ECCN : N /**

## **2. Présentation du contexte**

- Accident postulé de brèche sur le circuit primaire d'un réacteur
	- Rapport de sûreté de la tranche
- Dans ce cas on injecte de l'eau dans le circuit pour refroidir le cœur
	- Eau froide (7°C min) dans le circuit chaud (300°C environ)
- **Cuestion** 
	- Quel chargement sur les structures ?
	- Risque de stratification dans les lignes ?
- **En pratique aujourd'hui** 
	- Réalisation d'un calcul CFD pour répondre à ces questions
	- Calcul dépendant du scénario => à reprendre si changement d'hypothèses
- Idée = réaliser un métamodèle pour évaluation plus rapide<br>**framatome**

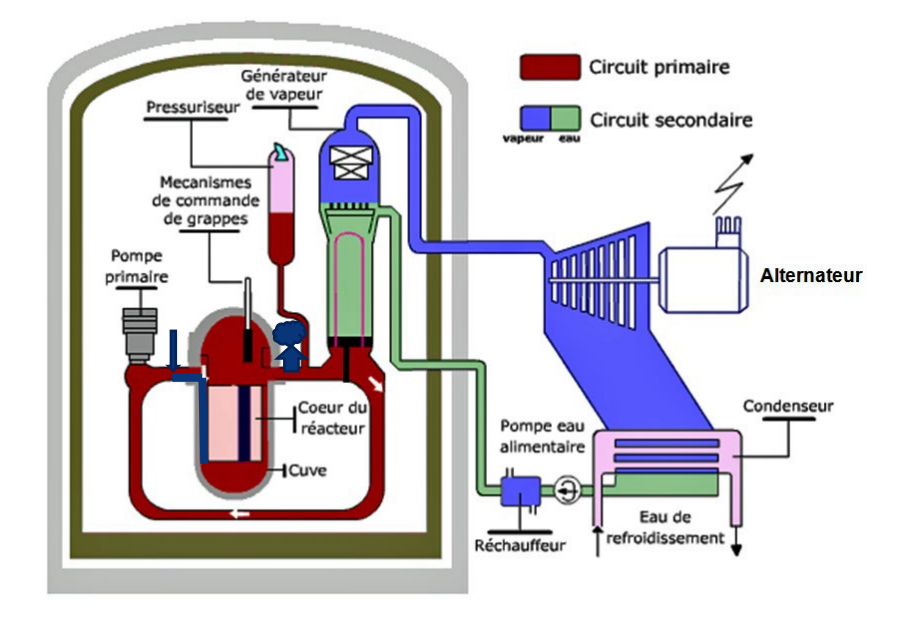

Métamodèle CFD – Nicolas GOREAUD & Basile AMICE – CADFEM23 08/06/2023 © Framatome - Tous droits réservés

## **Modèle Fluent**

Conditions aux limites : voir ci contre

Caractéristiques du maillage

• 1 940 141 Mailles fluides (tétra + prismes)

#### modèles

- modèle de turbulence SAS
- propriétés fluides variables avec la température (densité, conductivité, viscosité)

#### Etat initial

- Température initiale 303°C
- Vitesse nulle

Injection à débit constant

Pas de temps 0,05s, 600s physiques modélisées.

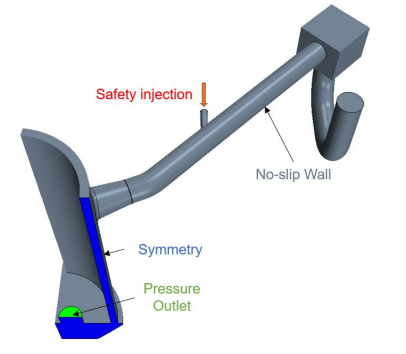

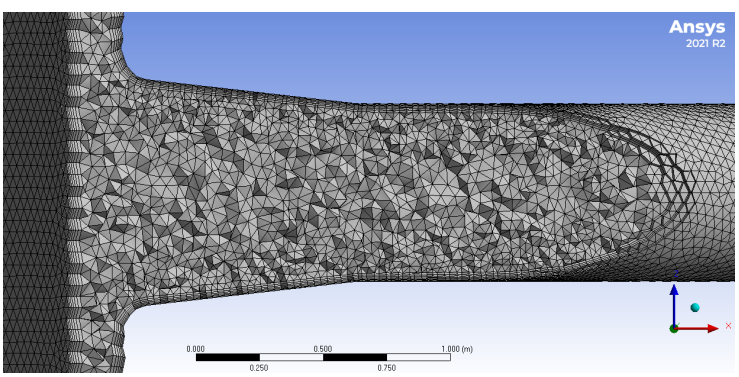

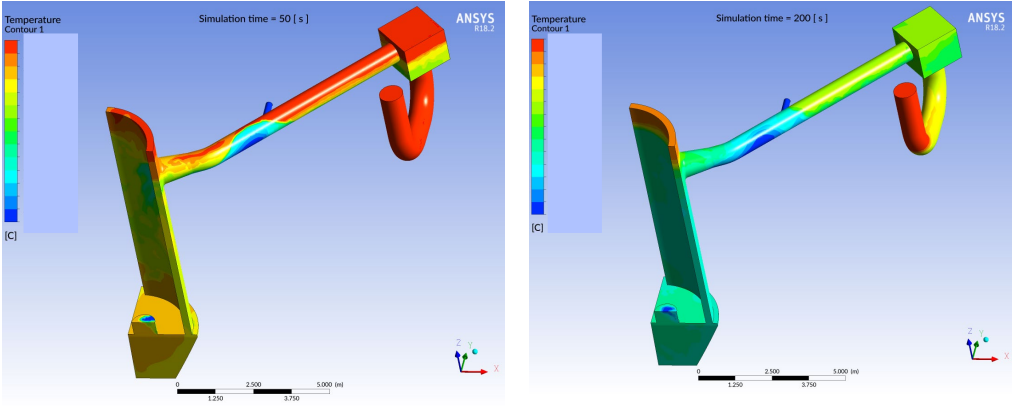

### framatome

### **Etape 1 : Poser le but du métamodèle et ses paramètres**

•**t < 0 s** : L'eau primaire est au repos et à une temperature de **TP ~ 300 °C**

- •**t = 0 s** : Début de l'injection de sécurité pour compenser la brèche :
	- Injection d'eau froide à température **TIS** et débit **QIS**.
		- Apparition d'un **choc froid** dans le circuit.
		- Transitoire thermique qui va solliciter les structures.

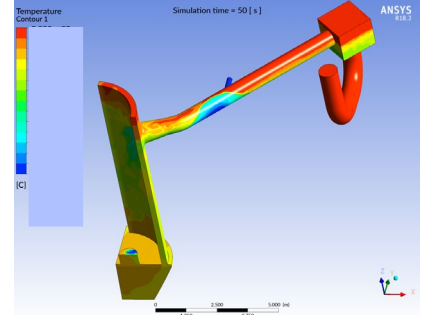

Le transitoire implique le mélange turbulent, l'établissement d'une stratification thermique (validation de Fluent réalisée sur ces points). C'est **complexe et non-linéaire**, ce qui rend la prediction **transitoire** difficile.

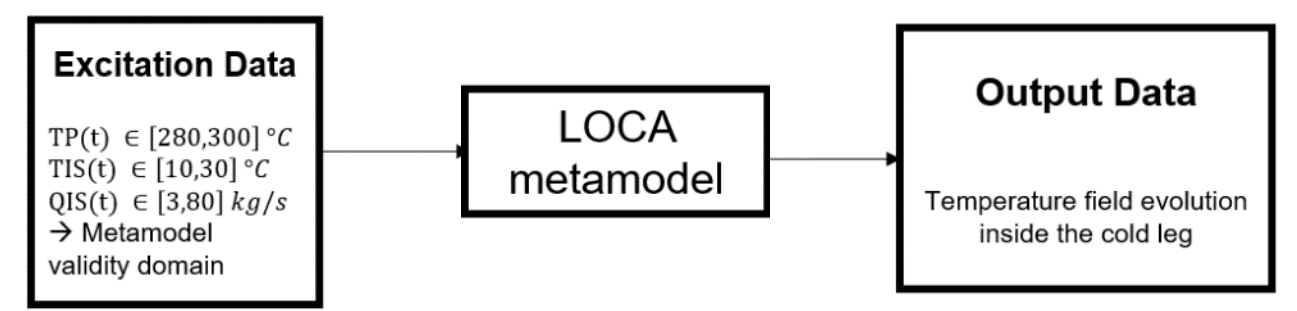

Etape 2 : Génération d'une base de donnée de résultats CFD pour entrainer un méta modèle Basile AMICE – CADFEM23 08/06/2023 ® Framatome - Tous droits réservés **framatome C1 - Framatome Diffusion limitée / Savoir-Faire Framatome / Export Control - AL: N ECCN : N /** 7

### **Etape 2 : Génération d'une base de donnée de résultats**

Création d'un modèle CFD paramétrique qui prend en compte les paramètres définis à l'étape 1 (WB).

On discrétise l'espace des paramètres dans les bornes définies à l'étape 1

On se donne un maillage spatial sur lequel on examine les résultats (senseurs numériques)

On se donne une discrétisation temporelle sur laquelle on est intéressés par les résultats

On lance les calculs CFD

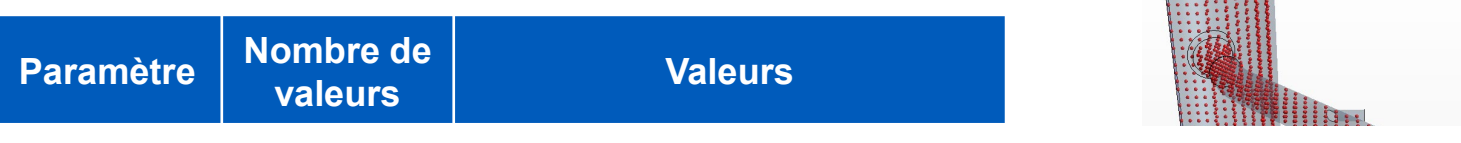

**Taille de la base de donnée = 45 x 1 x 2830 x 500 (=63,7 10<sup>6</sup> valeurs)** 

No<mark>mbre de calculs CFD réalisés</mark>, nombre de champs scalaires observés, nombre de sondes, nombre d'instants

#### Prochaine étape : Entrainer un réseau de neurones sur cette base de données

### framatome

Servés – النادية كتاب – Nicolas Goreau في الموظرة ولا التقاريب – المحاسبة بالموضوعة التقاريب بالمحاسبة reservé

## **Etape 3 : Entrainement du métamodèle**

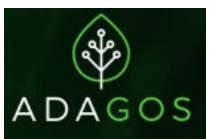

On se base sur la suite Neureco/xROM de ADAGOS

Il est necessaire de comprimer l'information produite par CFD.

Ceci est réalisé en une seule commande python mais détaillé pour une meilleure comprehension.

- $\Box$  Réduction de dimension (2830x500 =>3x500) par un autoencodeur.
	- $\rightarrow$ Y = données complètes (champ de temperature sur les différents pas de temps)
	- y = **données compressées**

#### Apprentissage dynamique :

- $\rightarrow$ x(t) = évolution des données d'excitation QIS, TIS et TP
- $\rightarrow$ y(t) = évolution temporelle des "modes"

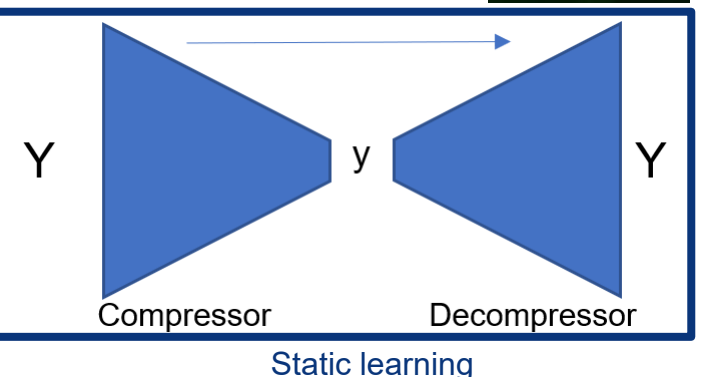

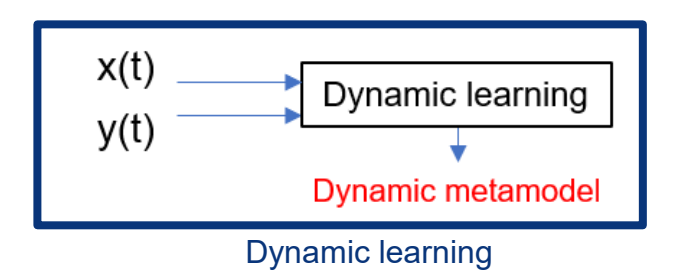

#### Métamodèle CFD – Nicolas GOREAUD & Basile AMICE – CADFEM23 08/06/2023 © Framatome - Tous droits réservés

### **Etape 4 : Evaluation du métamodèle**

Le métamodèle dynamique et la partie "décompresseur" de l'autoencodeur sont couplées pour générer le métamodèle complet. Ce modèle sera ensuite utilisé comme une boite noire qui :

- Prend en entrée : x(t) = l'évolution temporelle des données d'excitation QIS, TIS et TP.
- Renvoie en sortie : Y(t) = prediction de l'évolution du champ scalaire CFD sur toutes les sondes incluses dans la phase d'apprentissage pour tous les pas de temps.

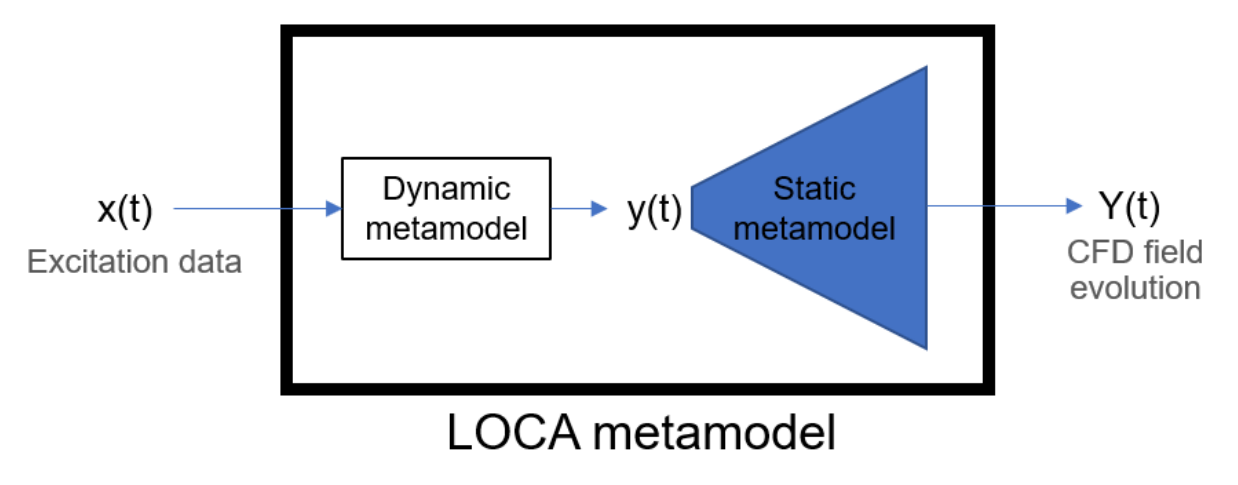

Métamodèle CFD – Nicolas GOREAUD & Basile AMICE – CADFEM23 08/06/2023 © Framatome - Tous droits réservés

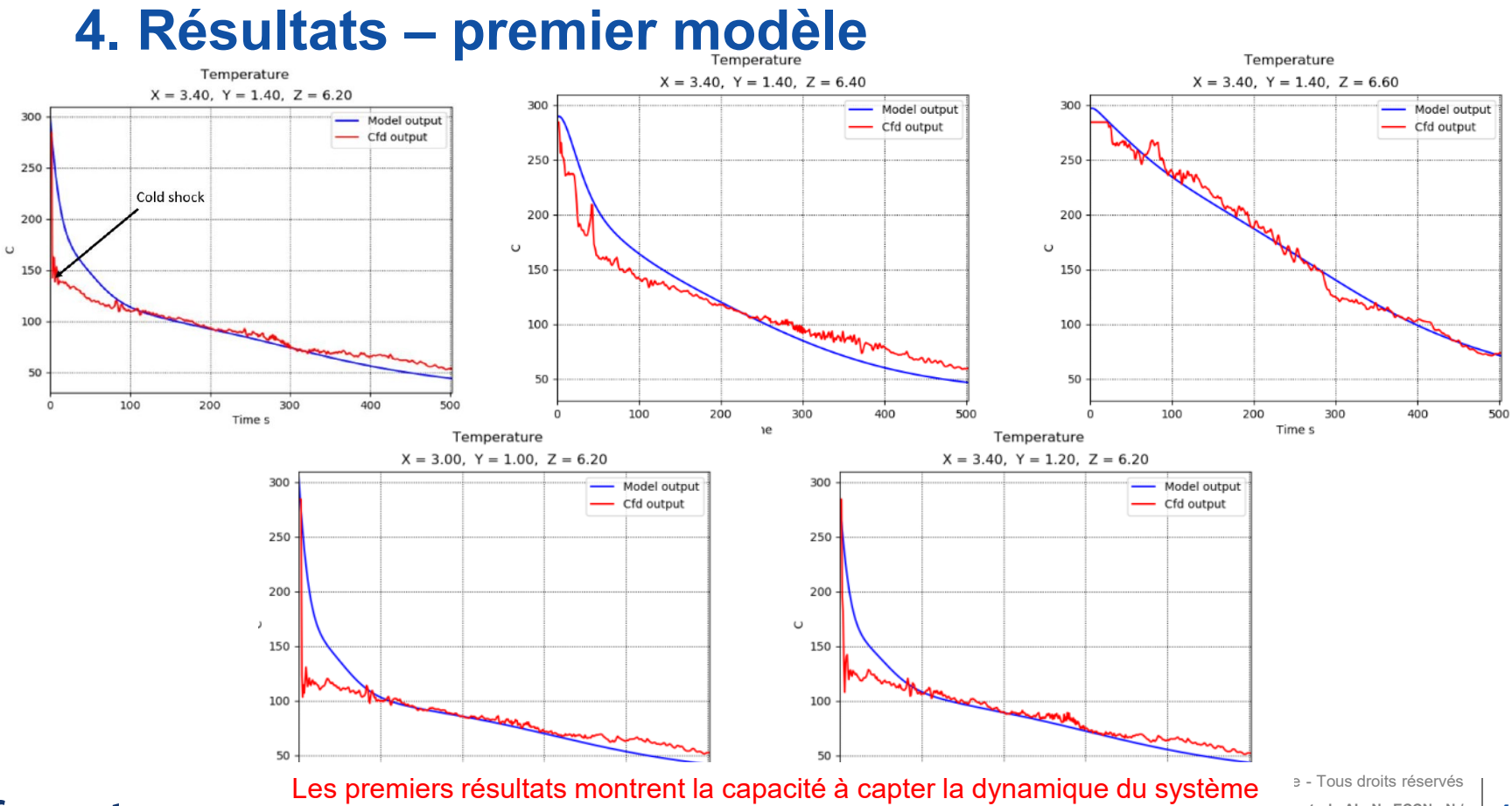

#### framatome

**C1 AL: N** ECCN : **N CONTROL CONTROL EXPORT DIFFUSION CONTROL EXPORT DESCRIPTION ON THE ECCN : N / ECCN : N /** 

## **4. Résultats – modèle affiné**

Une analyse des résultats conduit aux recommendations suivantes :

- Bien veiller à avoir une **condition initiale unique**.
- **Les données bruitées** doivent être traitées séparément : ralentissement du processus d'apprentissage / risque de perte de précision
- Comme pour un calcul CFD, il faut bien **discrétiser** le domaine en temps et en espace:
	- **Réaliser une analyse PIRT** aide à limiter le nombre de paramètres et donc de calculs.
	- Il est conseillé de **raffiner le maillage spatial** autour des zones d'intérêt (ici : entrée cuve) et des zones ayant un impact sur le résultat (ici : zone de mélange)
	- Ici, il a été necessaire de **raffiner en temps** autour des périodes cruciales comme le démarrage du transitoire.

#### **On peut alors obtenir de très bons résultats**

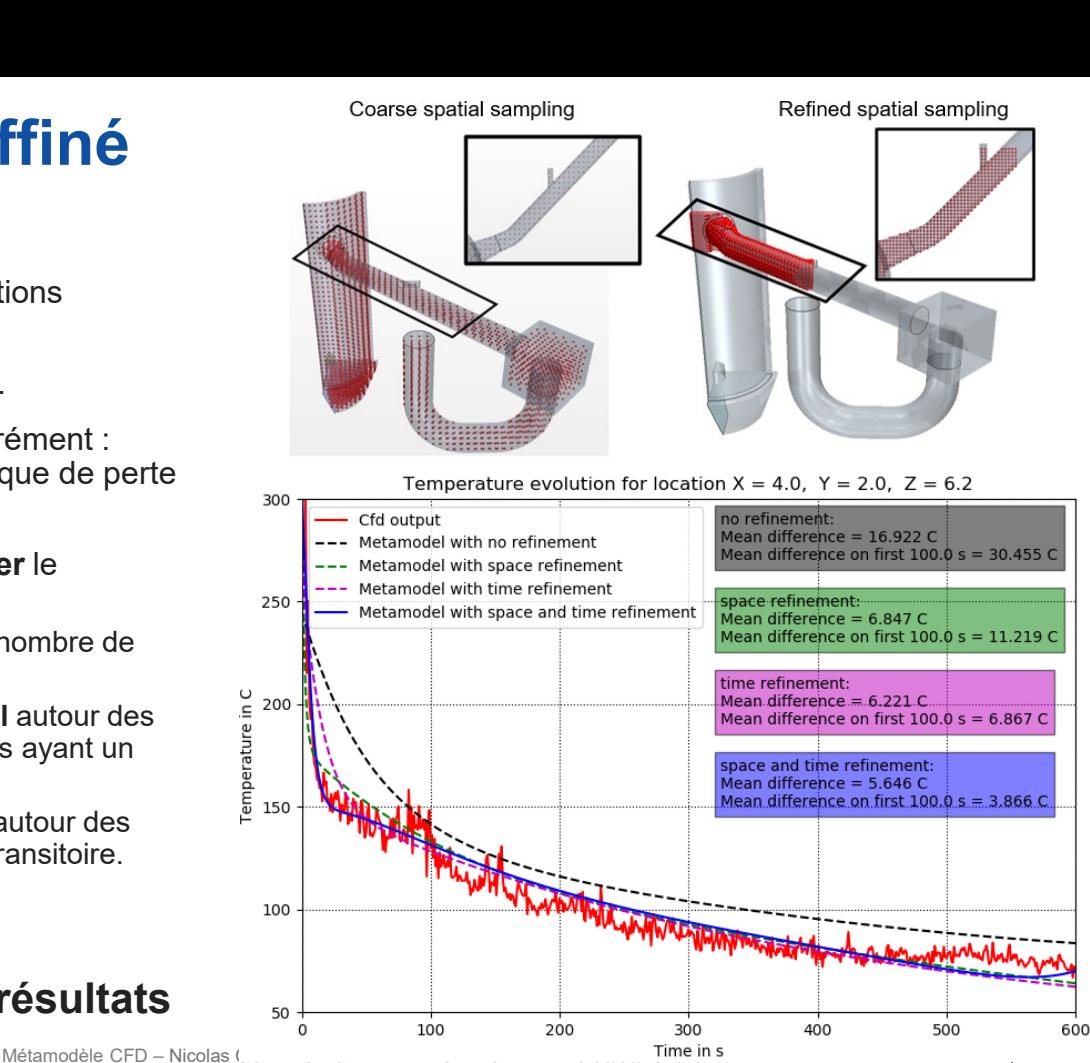

## **4. Résultats – modèle affiné**

- L'entrainement et l'évaluation ont été réalisés en débit constant
- On pourrait être intéressés par des scénarios en débit variable
- Tentative sur une variation « farfelue » et extrème
- **Résultats** 
	- Capacité à prédire l'évolution des températures
	- Même sur des comportements non vus lors de l'apprentissage : remontée de température
	- Ce n'est pas encore parfait mais l'essentiel est prédit

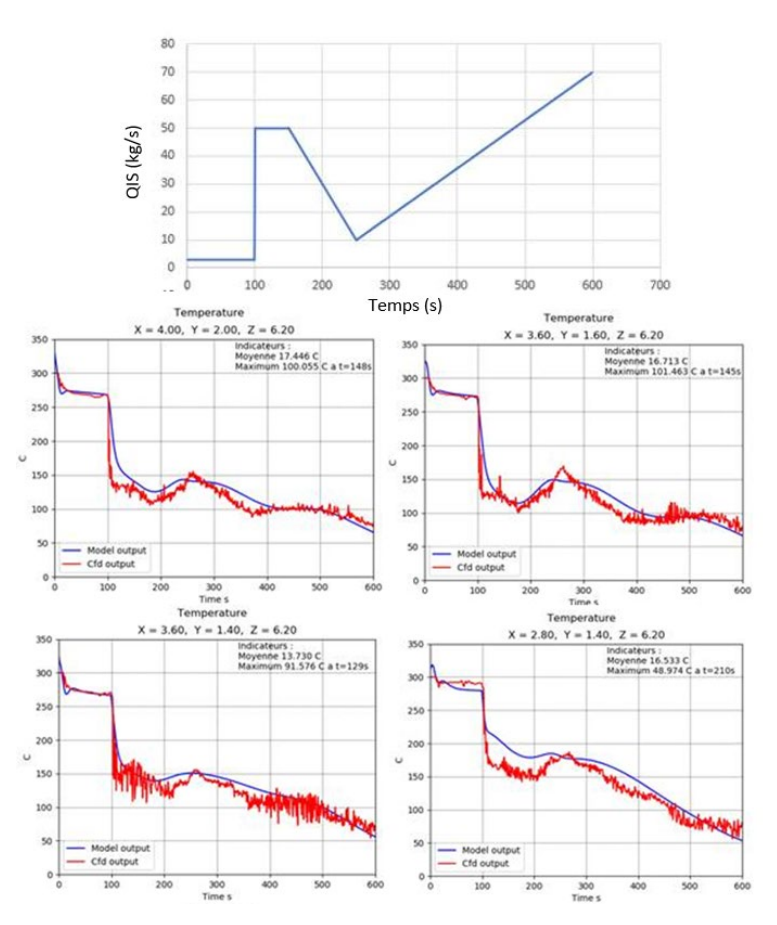

13

Métamodèle CFD – Nicolas GOREAUD & Basile AMICE – CADFEM23 08/06/2023 © Framatome - Tous droits réservés **C1 - Framatome Diffusion limitée / Savoir-Faire Framatome / Export Control - AL: N ECCN : N /**

## **5. Conclusions et perspectives**

- Framatome dispose d'un savoir faire et d'une technologie permettant la réalisation de métamodèles transitoires 3D.
	- Nous la mettons au service de nos clients nucléaires et non nucléaires au travers notre équipe de valorisation de l'expertise CFD
- Bien utilisée, cette technologie fournit de manière prédictive et extrêmement rapide des évaluation 3D transitoires de calculs CFD
- Cela ouvre de nombreuses perspectives sur lesquelles nous travaillons déjà
	- Jumeau numérique rapide et précis
	- Recherche d'optimum
	- Pilotage en temps réel de procédés industriels sur la base de calculs 3D précis
- Nous travaillons également à l'amélioration du processus
	- Optimisation de base de donnée
	- Garantie de qualité de résultats

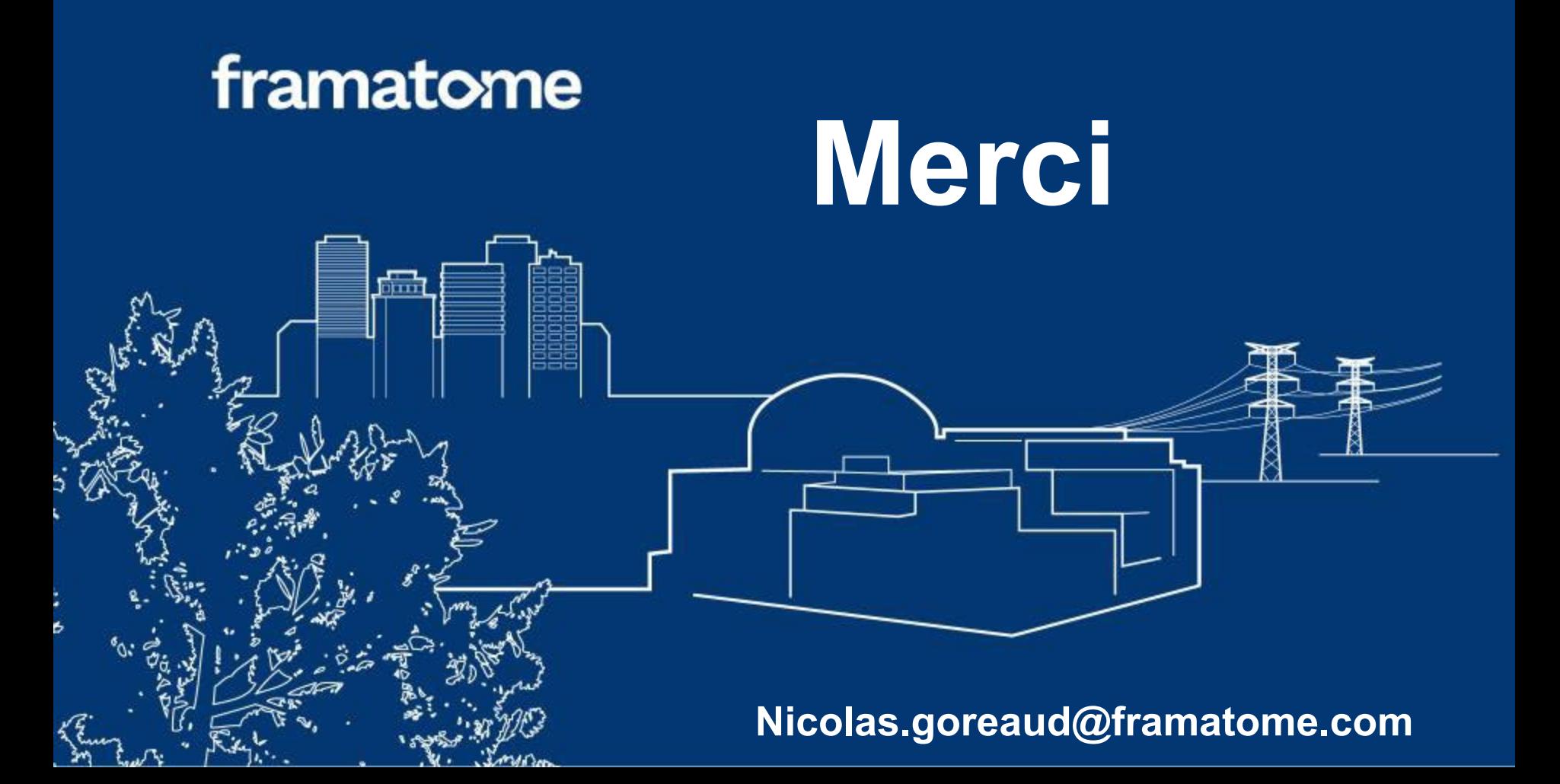

Toute reproduction, modification, transmission à tout tiers ou publication totale ou partielle du document et/ou de son contenu est interdite sans l'accord préalable et écrit de Framatome.

Ce document et toute information qu'il contient ne doivent en aucun cas être utilisés à d'autres fins que celles pour lesquelles ils ont été communiqués.

Tout acte de contrefaçon ou tout manquement aux obligations ci-dessus est passible de sanctions disciplinaires et de poursuites judiciaires.

### framatome